## **New add-on for geoprocess**

03/07/2014 02:10 PM - Ignacio Brodín

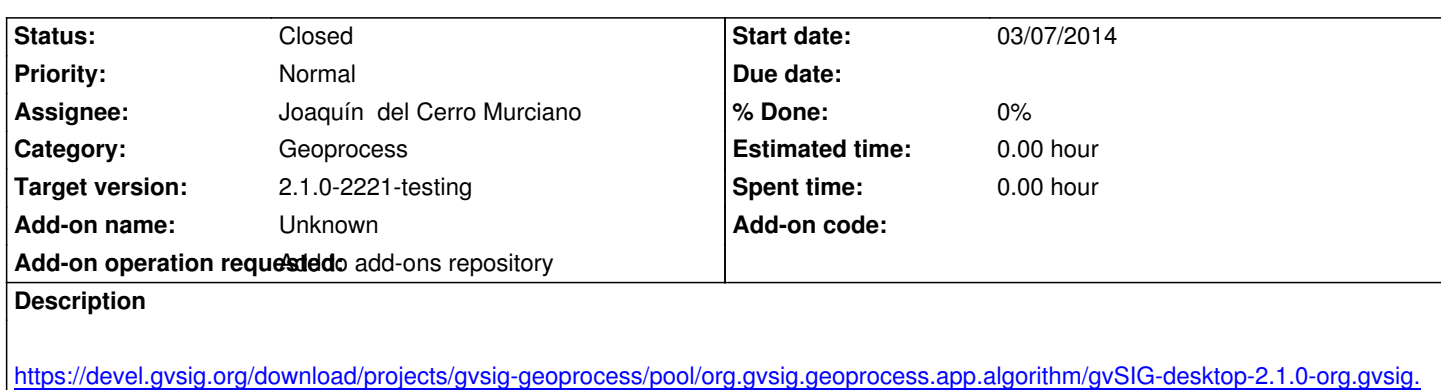

eoprocess.app.algorithm-2.2.0-SNAPSHOT-2079-testing-all-all-j1\_5.gvspki

[https://devel.gvsig.org/download/projects/gvsig-geoprocess/pool/org.gvsig.geoprocess.app.mainplugin/gvSIG-desktop-2.1.0-org.gvsi](https://devel.gvsig.org/download/projects/gvsig-geoprocess/pool/org.gvsig.geoprocess.app.algorithm/gvSIG-desktop-2.1.0-org.gvsig.geoprocess.app.algorithm-2.2.0-SNAPSHOT-2079-testing-all-all-j1_5.gvspki) [.geoprocess.app.mainplugin-2.2.0-SNAPSHOT-2079-testing-all-all-j1\\_5.gvs](https://devel.gvsig.org/download/projects/gvsig-geoprocess/pool/org.gvsig.geoprocess.app.algorithm/gvSIG-desktop-2.1.0-org.gvsig.geoprocess.app.algorithm-2.2.0-SNAPSHOT-2079-testing-all-all-j1_5.gvspki)pki

[https://devel.gvsig.org/download/projects/gvsig-geoprocess/pool/org.gvsig.geoprocess.app.sextante/gvSIG-desktop-2.1.0-org.gvsig.g](https://devel.gvsig.org/download/projects/gvsig-geoprocess/pool/org.gvsig.geoprocess.app.mainplugin/gvSIG-desktop-2.1.0-org.gvsig.geoprocess.app.mainplugin-2.2.0-SNAPSHOT-2079-testing-all-all-j1_5.gvspki) [oprocess.app.sextante-2.2.0-SNAPSHOT-2079-testing-all-all-j1\\_5.gvspki](https://devel.gvsig.org/download/projects/gvsig-geoprocess/pool/org.gvsig.geoprocess.app.mainplugin/gvSIG-desktop-2.1.0-org.gvsig.geoprocess.app.mainplugin-2.2.0-SNAPSHOT-2079-testing-all-all-j1_5.gvspki)

## **[History](https://devel.gvsig.org/download/projects/gvsig-geoprocess/pool/org.gvsig.geoprocess.app.sextante/gvSIG-desktop-2.1.0-org.gvsig.geoprocess.app.sextante-2.2.0-SNAPSHOT-2079-testing-all-all-j1_5.gvspki)**

## **[#1 - 03/09/2014 06:37 PM - Joaquín del Cerro Murciano](https://devel.gvsig.org/download/projects/gvsig-geoprocess/pool/org.gvsig.geoprocess.app.sextante/gvSIG-desktop-2.1.0-org.gvsig.geoprocess.app.sextante-2.2.0-SNAPSHOT-2079-testing-all-all-j1_5.gvspki)**

*- Status changed from New to Fixed*

## **#2 - 03/09/2014 11:10 PM - Álvaro Anguix**

*- Status changed from Fixed to Closed*